# **THE NISS DIGITAL GOVERNMENT PROJECT**

Alan F. Karr Sallie Keller-McNulty karr@niss.org sallie@lanl.gov

October 19, 2000

# **Outline**

- Introduction to NISS
- Introduction to the Project
- Geographical Aggregation
- Table Servers

# **NISS**

- Research institute, established in 1990 to enlarge the future of statistics, by identifying, catalyzing and fostering highimpact cross-disciplinary research involving the statistical sciences
- Located in Research Triangle Park, North Carolina; sponsored by 5 statistical societies and 5 NC organizations
- Work carried out in collaborative, cross-disciplinary (often, geographically distributed) projects
	- **Project areas:** environment, computer network intrusion, ISP customer churn, drug design, education, gene expression, software engineering, transportation, materials science, information technology (Digital Government)
	- **Personnel:** NISS leadership; senior personnel (from universities, corporations, national laboratories, government agencies; postdoctoral fellows (2–3 year appointments); graduate students (with their advisors or as interns)
- Affiliates program, with 16 corporations, 9 government agencies and national laboratories and 16 university departments, focuses on emerging areas and informs project development

See www.niss.org

# **Project Goals**

**Build** Web-based query systems that

- 1. Disseminate statistical analyses rather than (transformed, altered, synthesized, ...) microdata
- 2. Are dynamic, with *history-dependent* assessment of disclosure risk for each query
- 3. As a result, reflect user community needs: data are probed more deeply in regions of user interest

**Evaluate** disclosure risk models and risk reduction strategies at *realistic* scales, using the systems as testbeds

**Implement** (ultimately) the systems on Federal agency databases, and

**Understand** how the systems are used and perform

#### **The Current Research Team**

- **NISS:** Alan Karr, Ashish Sanil [, Jaeyong Lee, Karen Brady, Christopher Holloman]
- **Carnegie Mellon University:** Adrian Dobra, George Duncan, Stephen Fienberg, Andrew Moore, Stephen Roehrig, Mario Trottini
- **Los Alamos National Laboratory:** Sallie Keller–McNulty

**MCNC:** Joel Hernandez, Sousan Karimi, Karen Litwin, Syam Sundar

- **Ohio State University:** Alan Saalfeld
- **Partner Agencies:** Bureau of Labor Statistics, Census Bureau, National Agricultural Statistics Service, National Center for Education Statistics, National Center for Health Statistics

### **Thrusts of the Research to Date**

- \* Algorithms for geographic aggregation, incorporated in NASS prototype
- Statistical implications of aggregation
- \* Table servers: prototype and preliminary design specifications
- Scalable methods to compute bounds for table entries
- Bayesian framework for confidentiality protection, accounting for the *value* as well as the risk of releasing information

### **Geographic Aggregation: NASS Setting**

- **Data:** Survey of farms for fertilizer/pesticide usage, by crop, chemical and year
- **Data Table:** Has columns

[FarmID, Crop, Chem, Year, County, Acres, ApplicationRate]

- **Query:** For application rate of Chem = X applied to Crop = Y in Year = Z for farms in Location =  $L$  (that applied Chem =  $X$  to Crop =  $Y$  in Year =  $Z$ )
- **Response:** Application rate averaged over all farms (weighted by size) satisfying the query conditions, *provided* ...
- **Release Rule:** For the application rate in a unit to be disclosable, (1) The number of farms must be  $\geq 3$ , *and* (2) No farm satisfying the query conditions can contain more than 60% of the total acreage.

# **Approach: Geographic Aggregation**

Aggregate counties into disclosable "super–counties," using various criteria:

- Purity (of data from disclosable counties)
- Smallness (of supercounties)
- Compactness (of supercounties)

Heuristic methods (automatic and fast): Examine each undisclosable (super) county in random order and merge with a neighboring (super–) county until only disclosable (super–) counties remain:

- Purity
- Smallness
- Multi-step: S then P

Can also use simulated annealing (with objective functions such as compactness), but too slow

# **Input Screen**

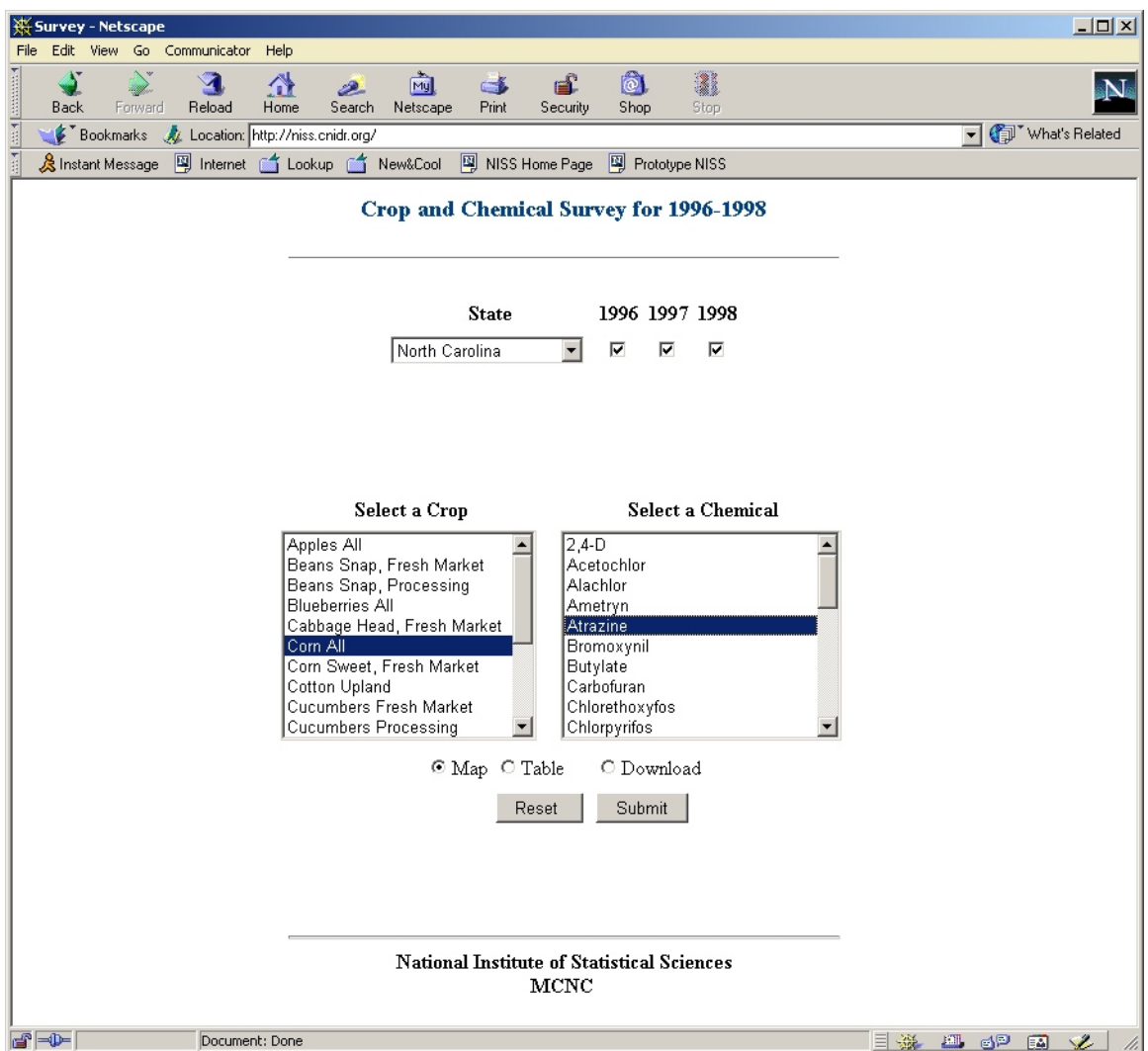

#### See niss.cnidr.org

#### **Map Output**

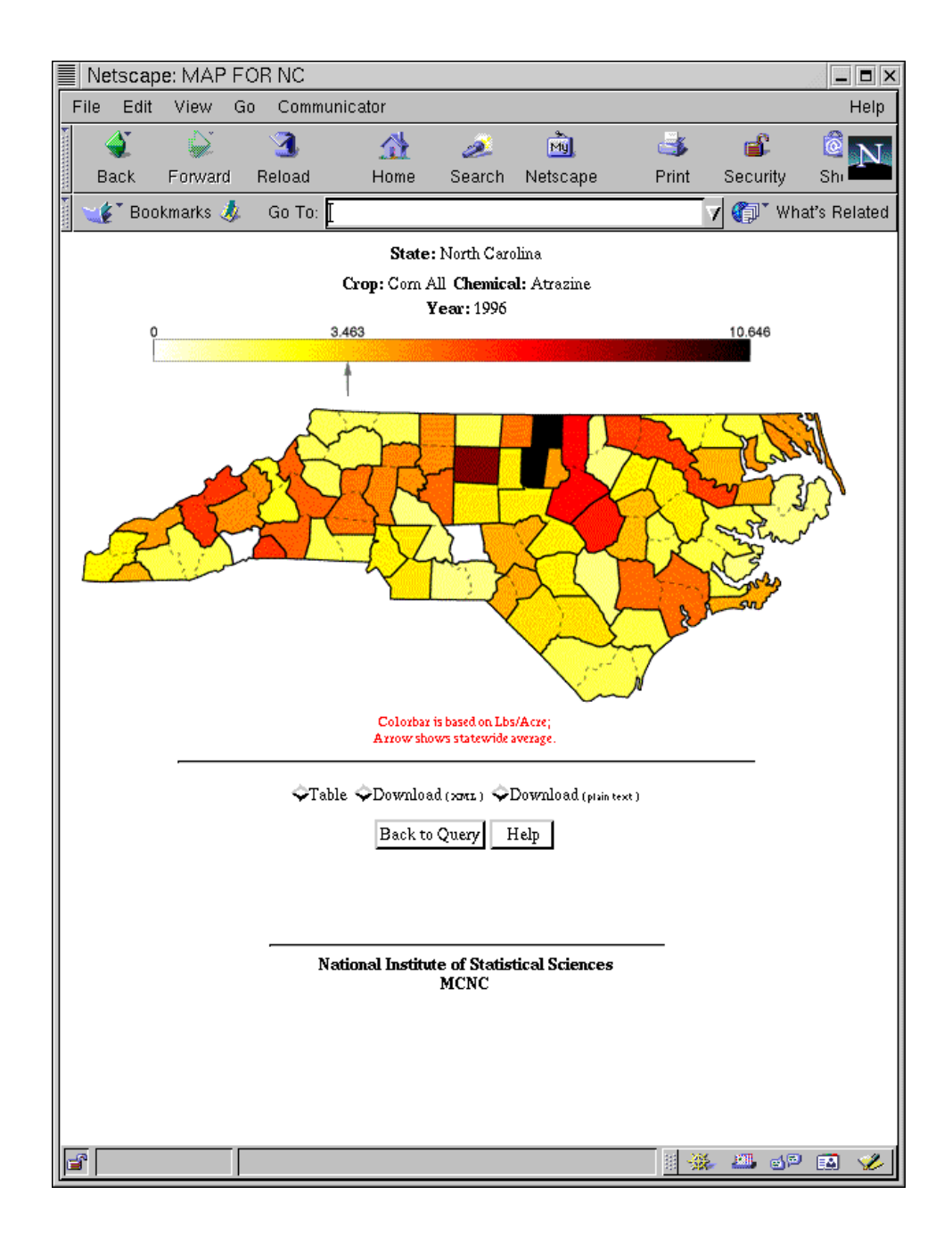

# **Table Servers**

**Database:** Large (40 variables, 2<sup>40</sup> cells) contingency table, containing either counts or totals

**Query:** Sub-table (cross-tabulation) of "main" table

**Response:** One of:

- Requested sub-table
	- XML download
	- HTML screen display
	- Visualization
- Statement that the requested sub-table cannot be released (Is this too informative?)
- Requested sub-table to which *risk reduction strategies* (e.g., cell suppression, swapping, aggregation, jittering) have been applied

# **Prototype Table Server**

1993 Current Population Survey (CPS) data set with:

- 8 categorical variables: Age, Education level, Employer type (e.g., private sector), Marital status, Race, Salary, Sex, Work Hours (previous week)
- 48,842 cases
- 2880 cells, of which 1695 are non-zero; maximum cell count  $= 1255$

Risk Criteria:

- Accuracy of IPF reconstruction of full table
- [Predictive capability for Salary]

Software: Java Swing application ( $\sim$  4,000 lines of code)

# **Problem Conceptualization – 1**

**Query Space**  $\mathcal{Q} =$  set of all sub-tables, partially ordered by set inclusion of variables

**System State** specified by

- *Core releases* when the system begins operation
- *Direct releases* in response to user queries
- *Indirect releases* unrequested children of direct releases
- *Frontier* of released sub-tables
- *Eligibility* for release (example: one step above the frontier)
- *Unreleasable* tables whose release would cause system risk to become too high

**New release** ≡ movement of frontier

#### **The Query Space**

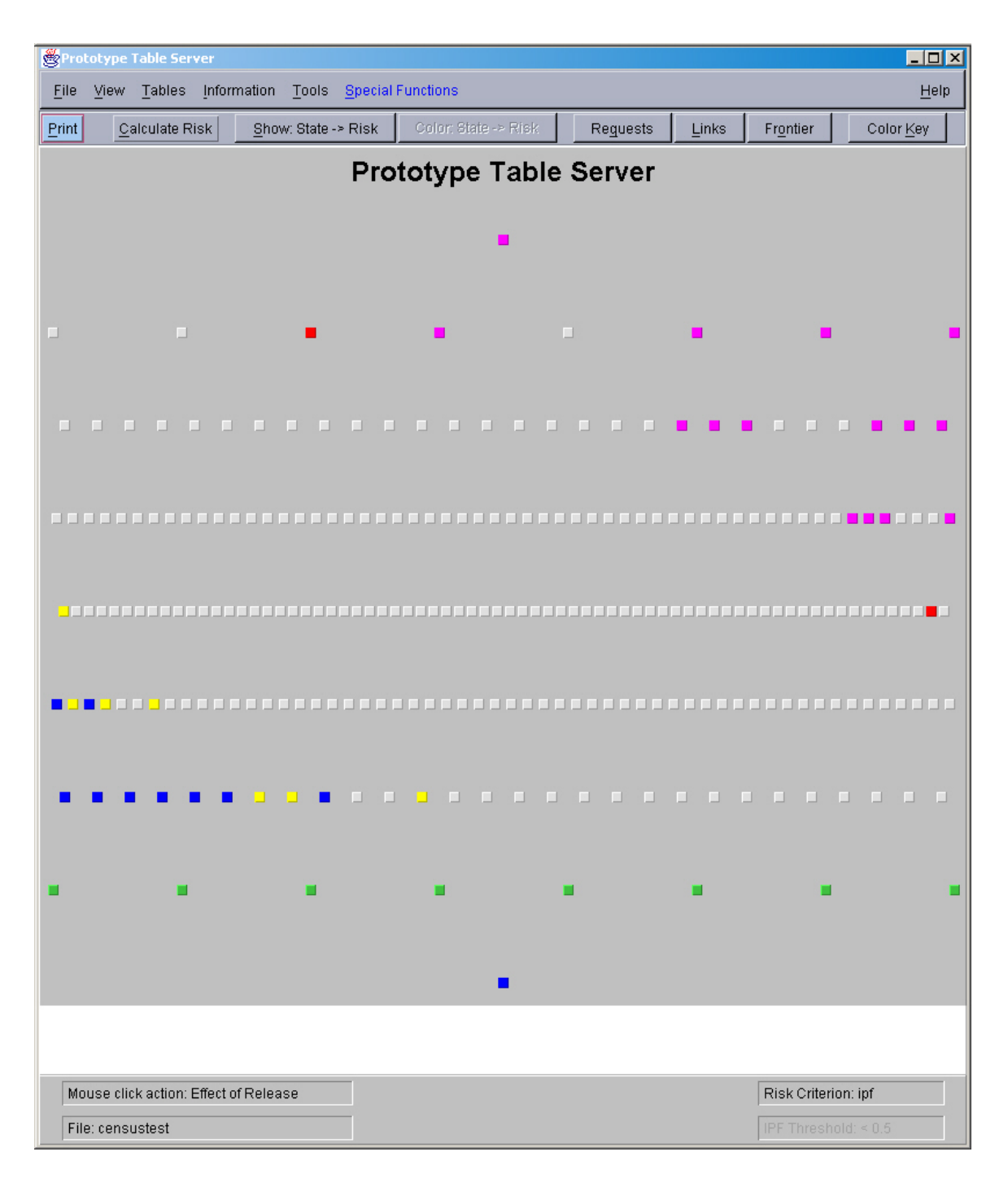

### **Tables Eligible for Release**

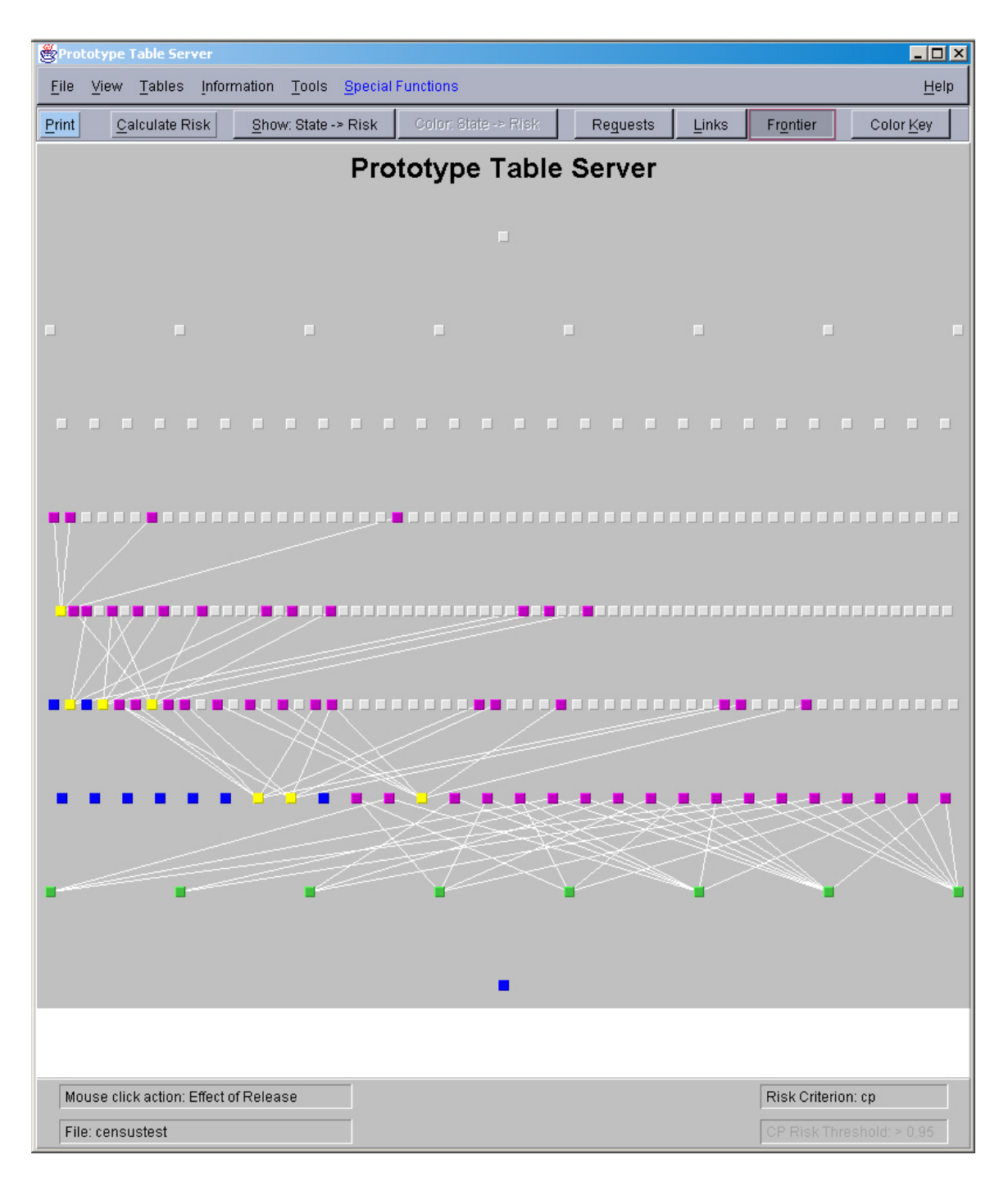

# **Problem Conceptualization – 2**

**Risk** measured by a function RiskFn $(\mathcal{R})$ , where  $\mathcal{R}$  is any subset of  $Q$  (corresponding to the current set of direct, indirect and core releases)

- RiskFn must be monotone with respect to the partial ordering (hence  $RiskFn(R)$  depends only on the released frontier RelFron $(R)$ )
- "Too risky" means

 $RiskFn(R) > \alpha$ ,

where  $\alpha$  is a system–operator–set threshold

**Release rules** that determine which of several subtables requested for release will be released. For example, rules can account for which other tables become too risky, or the *value* of releases.

#### **Release Rules: What Becomes Too Risky?**

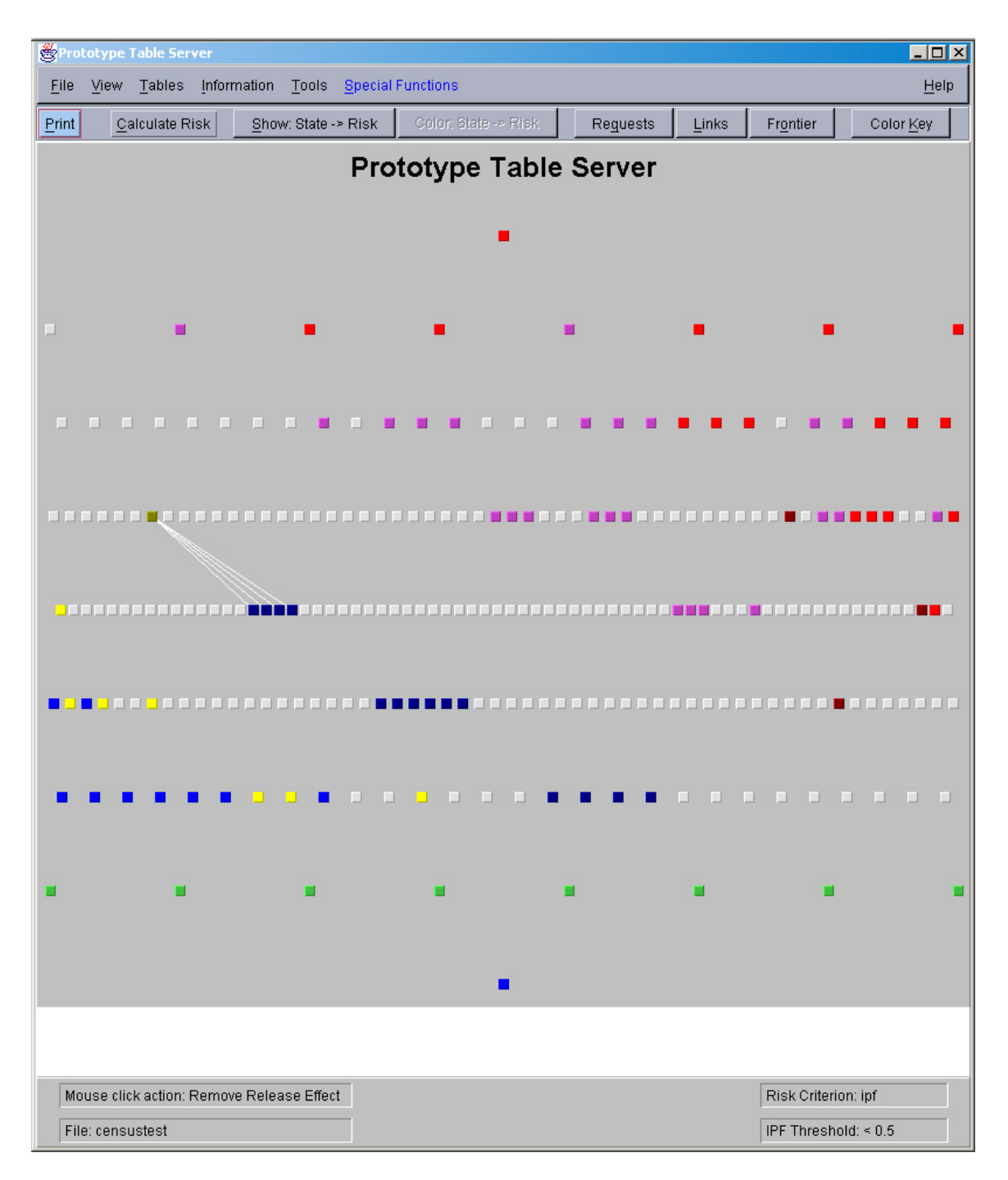